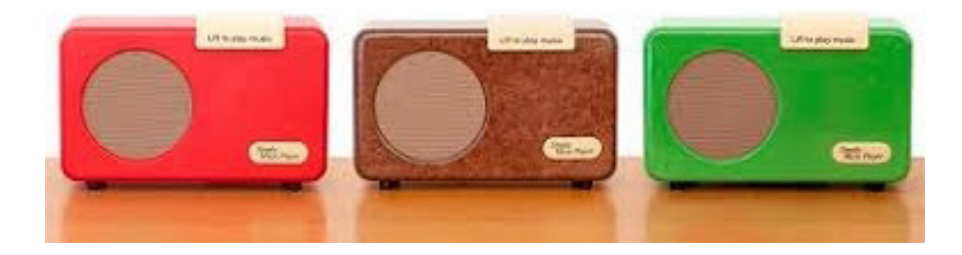

## Memory Lane

www.memorylane.co.nz info@memorylane.co.nz Tel: 09 947 7561 Mob: 027 352 8558

## How to load your own tunes to the **Simple Music Player**\*

If you are experienced at transferring files between computers and personal devices, you can load your own tunes to your Simple Music Player (SMP).

Tunes are loaded to the SMP by means of a USB cable connection to your computer. There is no software to install. The SMP is compatible with all systems which support USB; Apple, Microsoft, Linux, etc.

The following file formats are compatible with the SMP: MP3; .m4a; .wma; .aac; .wav

Once recognised by your computer, the SMP acts as a standard USB drive. Simply copy your music files from the computer to the SMP. Tunes can be individually uploaded or deleted at anytime using this method.

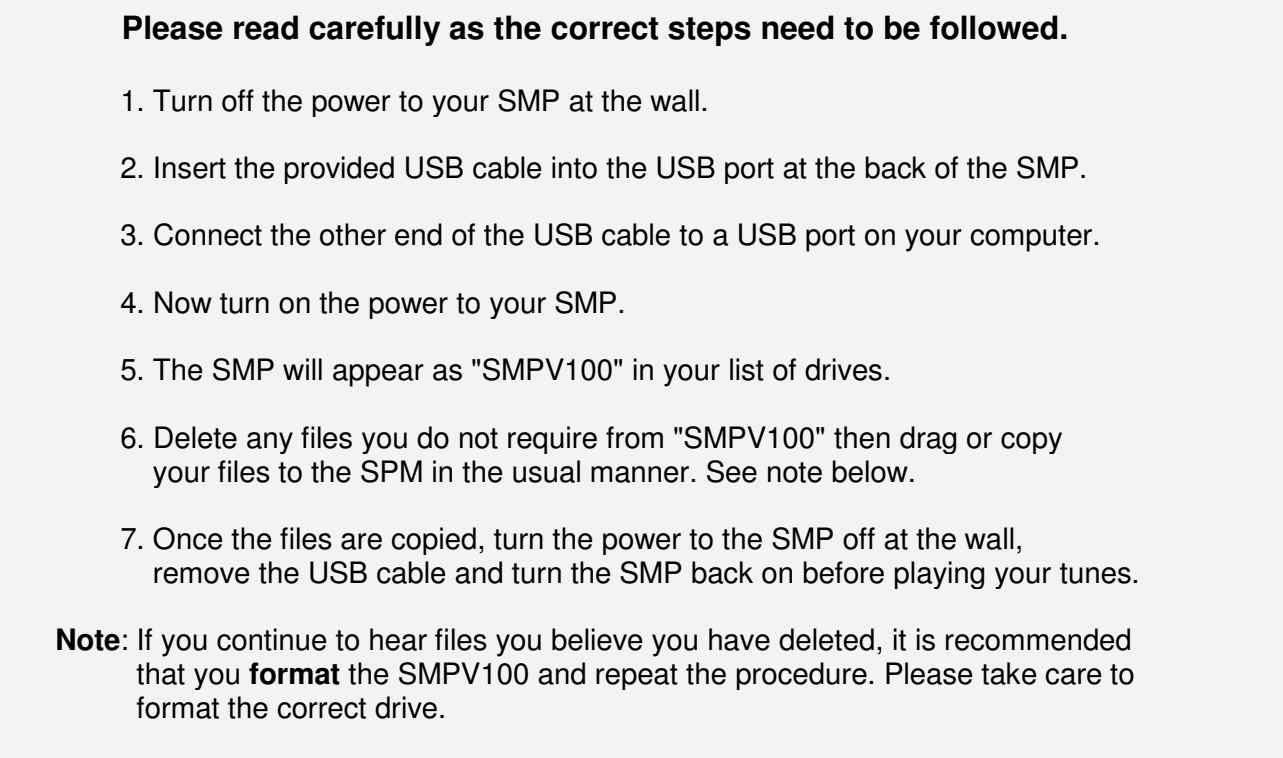

\* The file transfer procedure described on this page (the "Information") is for general information purposes and is intended only for professional or experienced technicians. Memory Lane, including its directors, employees and officers (collectively, "ML"), make no representations or warranties, express or implied, about the completeness of the Information or its suitability to any person's circumstances. Accordingly, any reliance placed on the Information by any person is strictly at the risk of that person and ML shall accept no responsibility or liability for any direct or indirect loss or damages, including, without limitation, loss of data, damage to hardware, or business interruption.